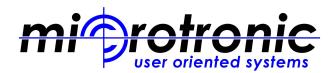

## **Applications Include:**

- Visual Inspection
- Defect Review
- OCR
- Sorting
- Second Optical Inspection
- Image Storage & Retrieval
- Overlay Measurement
- Laser Marking
- GEM/SECS II
- Host Communication LAN
- UV Microscope Interface

# SITEview<sup>™</sup> is a True user-oriented optical inspection and metrology package:

- Single screen operations eliminate screen clutter
- Multi-level password protection
- User customizable screen appearance, buttons & functions
- Recipe's created on or offline are available to all systems via Host (LAN) connection
- One software version for all systems & configurations for 50mm 300mm wafers

## **OCR & Sorting**

- Front or Backside scribe
- Inventory file stores wafer history by ID AND Slot, Lot log in / out time & date, duration at each inspection point, wafer or defect classification
- Enables full sorting functions Move, Compress, Randomize, Find, Align, Verify and Split Lot.

#### **Defect Review**

- · Compatible with all defect file types
- Cassette BCR operation automatically loads defect file
- View Defect Map, Defect List, Defect Live or Stored Image
- Auto-Defect Search routine, Defect Offset, Binning, user definable defect code list and one click defect image storage

#### **Second Optical Inspection**

- Download probe test file
- Siteview creates good/bad Die wafer map and generates "S" scan at selected Die for review. Can enter defect codes
- OCR # and defect data is appended to original file and sent to Host

## **Overlay Metrology**

- Incorporate "Box in Box" or "Frame in Frame" Overlay measurements within a visual inspection recipe
- Automated measurements with pattern recognition used for global and local alignment

## LAN Interface

Recipe's & Images are stored on a Host computer. If connection is lost, system will work from local drive and automatically switch to Host when connection is restored

 File
 123
 File
 177.000VN

 File
 Log.on
 Dati SiteView...
 177.000VN

 File
 Log.od
 Defact File
 177.000VN

 File
 Log.od
 Defact File
 177.000VN

 File
 Log.od
 Defact File
 177.000VN

 Show
 Water Map.
 Belect List
 200m Dut

 Paun
 Nome
 Accept Reject
 Bobs Die Step

 Site
 New Step Prev Ste
 Goto
 Search Cepture

 Enter Data
 False
 New Step Prev Ste
 Goto

 Site
 New Step Prev Ste
 Goto
 Search Cepture

 Site
 New Step Prev Ste
 Goto
 Search Cepture

 Site
 New Step Prev Ste
 Goto
 Search Cepture

 Site
 New Step Prev Ste
 Goto
 Search Cepture

 Site
 New Step Prev Ste
 Goto
 Search Cepture

 Site
 New Step Prev Ste
 Goto
 Search Cepture

 Site
 New Step Prev Step
 South
 Search Cepture

 Site
 Search
 Search
 Search

 Site